## **docopt Documentation**

*Release 0.2.0*

**Vladimir Keleshev**

May 26, 2012

## **CONTENTS**

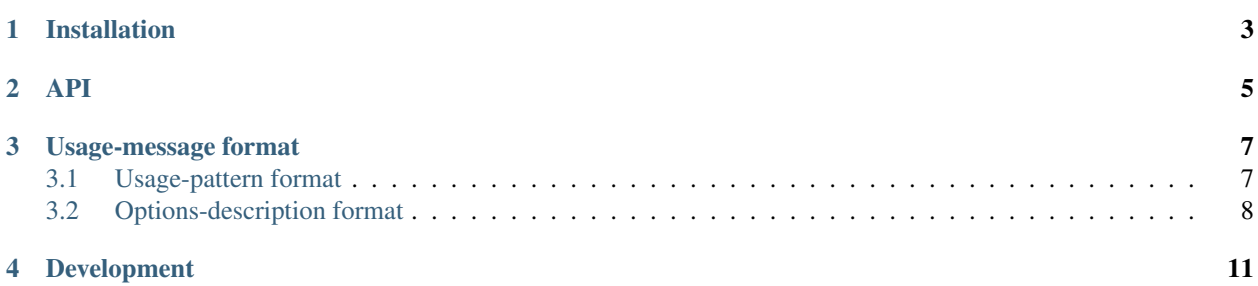

Note: since version 0.2 docopt parses both options and arguments, and is better than ever, however that lead to some API incompatibility with 0.1 line.

Isn't it awesome how optparse and argparse generate help and usage-messages based on your code?!

Hell no! You know what's awesome? It's when the option parser *is* generated based on the usage-message that you write in a docstring! This way you don't need to write this stupid repeatable parser-code, and instead can write a beautiful usage-message (*the way you want it*), which adds readability to your code.

Imagine you are writing a program and thinking to allow it's usage as follows:

```
Usage: prog [-vqrh] [FILE ...]
      prog (--left | --right) CORRECTION FILE
```
Using argparse you would end up writing something like this:

```
import argparse
import sys
```

```
def process_arguments():
   parser = argparse.ArgumentParser(
            description='Process FILE and optionally apply correction to '
                        'either left-hand side or right-hand side.')
    parser.add_argument('correction', metavar='CORRECTION', nargs='*',
                        help='correction angle, needs FILE, --left or '
                             '--right to be present')
   parser.add_argument('file', metavar='FILE', nargs='?',
                        help='optional input file')
    parser.add_argument('-v', dest='v', action='store_true',
                        help='verbose mode')
    parser.add_argument('-q', dest='q', action='store_true',
                       help='quiet mode')
   parser.add_argument('-r', dest='r', action='store_true',
                       help='make report')
    left_or_right = parser.add_mutually_exclusive_group(required=False)
    left_or_right.add_argument('--left', dest='left', action='store_true',
                        help='use left-hand side')
    left_or_right.add_argument('--right', dest='right', action='store_true',
                        help='use right-hand side')
    arguments = parser.parse_args()
    if (arguments.correction and not (arguments.left or arguments.right)
            and not arguments.file):
        sys.stderr.write('correction angle, needs FILE, --left or --right '
                         'to be present')
        parser.print_help()
    return arguments
```
**if** \_\_name\_\_ == '\_\_main\_\_': arguments = process\_arguments()

While docopt allows you to write an awesome, readable, pythonic code like *that*:

```
"""Usage: prog [-vqrh] [FILE ...]
         prog (--left | --right) CORRECTION FILE
```
Process FILE and optionally apply correction to either left-hand side or

```
right-hand side.
Arguments:
 FILE optional input file
 CORRECTION correction angle, needs FILE, --left or --right to be present
Options:
 -h --help
  -v verbose mode
 -q quiet mode
 -r make report
  --left use left-hand side
  --right use right-hand side
"''"from docopt import docopt
if __name__ == '__main__':
    options, arguments = docopt(\underline{\_}doc\underline{\_}) # parse arguments based on docstring above
```
Almost magic! The option parser is generated based on docstring above, that you pass to docopt function. docopt parses the usage-pattern ("Usage: ...") and options-description (lines starting with dash -) and ensures that program invocation matches the ussage-pattern; it parses both options and arguments based on that. The basic idea is that *a good usage-message has all necessary information in it to make a parser*.

Using docopt you stay DRY and follow [pep257](http://www.python.org/dev/peps/pep-0257/) at the same time:

The docstring of a script (a stand-alone program) should be usable as its "usage" message, printed when the script is invoked with incorrect or missing arguments (or perhaps with a "-h" option, for "help").

### **CHAPTER**

**ONE**

# **INSTALLATION**

<span id="page-6-0"></span>Use [pip](http://pip-installer.org) or easy\_install:

pip install docopt

Alternatively you can just drop docopt.py file into your project—it is self-contained. [Get source on github.](http://github.com/halst/docopt) docopt is tested with Python 2.6, 2.7, 3.2, and is known to work with other versions as well.

#### **CHAPTER**

### **API**

<span id="page-8-0"></span>**from docopt import** docopt

**docopt**(*doc[, argv=sys.argv[1:]][, help=True][, version=None]*)

docopt takes 1 required and 3 optional arguments:

• doc should be a module docstring ( $\_\text{doc}\_\text{or}$ ) or some other string that describes usage-message in a humanreadable format, that will be parsed to create the option parser. The simple rules of how to write such a docstring are given in next sections. Here is a quick example of such a string:

```
"""Usage: my_program.py [-hso FILE] [--quiet | --verbose] [INPUT ...]
-h --help show this
-s --sorted sorted output
-o FILE specify output file [default: ./test.txt]
--quiet print less text
--verbose print more text
"''"''"
```
- argv is optional argument vector; by default it is the argument vector passed to your program  $(sys.argv[1:]).$  You can supply it with list of strings (similar to sys.argv) e.g.  $['--verpose',$  $'$ -o', 'hai.txt'].
- help, by default True, specifies whether the parser should automatically print the usage-message (supplied as  $doc)$  and terminate, in case  $-h$  or  $-\text{help}$  options are encountered. If you want to handle  $-h$  or  $-\text{help}$ options manually (as all other options), set help=False.
- version, by default None, is an optional argument that specifies the version of your program. If supplied, then, if parser encounters --version option, it will print the supplied version and terminate. version could be any printable object, but most likely a string, e.g. "2.1.0rc1".

Note: when docopt is set to automatically handle  $-h$ ,  $-\text{help}$  and  $-\text{version}$  options, you still need to mention them in doc for your users to know about them.

The **return** value is a tuple options, arguments, where:

- **options** is a namespace with option values:
	- $-$  leading dashes (-) are stripped:  $--path$  => options.path
	- longer variant is given precedence: -v --verbose => options.verbose
	- characters not allowed in names are substituted by underscore  $(\_)$ : --print-out => options.print\_out,

#### • **arguments** is a namespace with argument values:

- leading/trailing lower/greater-than signes (used by one convention) are stripped: <output> => arguments.output
- upper-case words (used by another convention) are lowered: PATH => arguments.path
- characters not allowed in names are substituted by underscore  $(\_)$ : <correction-angle> => arguments.correction\_angle, HOST:PORT => arguments.host\_port

## **USAGE-MESSAGE FORMAT**

<span id="page-10-0"></span>The main idea behind docopt is that a good usage-message (that describes options and arguments unambiguously) is enough to generate a parser.

Here are the simple rules (that you probably already follow) for your usage-message to be parsable.

Usage-message consists of 2 parts:

• Usage-pattern, e.g.:

```
Usage: my_program.py [-hso FILE] [--quiet | --verbose] [INPUT ...]
```
• Option-description, e.g.:

```
-h --help show this
-s --sorted sorted output
-o FILE specify output file [default: ./test.txt]
--quiet print less text
--verbose print more text
```
Their format is described below; other text is ignored. You can also [take a look at more examples.](https://github.com/halst/docopt/tree/master/examples)

### <span id="page-10-1"></span>**3.1 Usage-pattern format**

Usage-pattern is a substring of doc that starts with usage: (not case-sensitive) and ends with *visibly* empty line. Minimum example:

```
"""Usage: my_program.py
"''"
```
The first word after usage: is interpreted as your program's name. You can specify your program's name several times to signify several exclusive patterns:

```
"""Usage: my_program.py FILE
         my_program.py COUNT FILE
```
 $\overline{n}$ "" "

Each pattern can consist of following elements:

• Arguments are specified as either upper-case words, e.g. my\_program.py CONTENT-PATH or words surrounded by greater/less-than signs: my\_program.py <content-path>.

- Options are words started with dash (-), e.g.  $-\text{output}$ , - $\circ$ . You can "stack" several of one-letter options, e.g.  $-\text{oiv}$  which will be same as  $-\text{o} -\text{i} -\text{v}$ . Options can have arguments, e.g.  $-\text{input}=F\text{ILE}$  or  $-\text{i}$ FILE or even -iFILE. However it is important that you specify all options-descriptions (see next section) to avoid ambiguity.
- **Optional** things. If option or argument is optional (not required), put it in brackets, e.g. my\_program.py [-hvqo FILE]
- Required things. If option or argument is required (not optional), don't put it in squared brackets: my\_program.py --path=PATH FILE. (Although "required options" might be not a good idea for your users).
- Mutualy exclussive things. Use horisontal bar () to specify mutually exclussive things, and group them with parenthesis (()): my\_program.py (--clockwise | --counter-clockwise) TIME. You can group with brackets ([]) to specify that neither of mutually exclussive things are required:  $my\_program.py$  $[--left$   $| -right]$ .
- One or more things. To specify that arbitrary number of repeating things could be accepted use ellipsis  $(\ldots)$ , e.g. my\_program.py FILE ... means one or more FILE-s are accepted. If you want to accept zero or more things, use brackets, e.g.:  $mv$  program.py [FILE ...]. Ellipsis works as unary operator on expression to the left.

If your usage-patterns allow to match same-named argument several times, parser will put matched values into a list, e.g. in case pattern is my-program.py FILE FILE then arguments.file will be a list; in case pattern is my-program.py FILE... it will also be a list.

### <span id="page-11-0"></span>**3.2 Options-description format**

Options-description is a list of options that you put below your ussage-patterns. It is required to list all options that are in ussage-patterns, their short/long versions (if any), and default values (if any).

• Every line in  $\text{doc}$  that starts with  $-\text{or } --$  (not counting spaces) is treated as an option description, e.g.:

```
Options:
  --verbose # GOOD
  -o FILE # GOOD
Other: --bad # BAD, line does not start with dash "-"
```
• To specify that an option has an argument, put a word describing that argument after space (or equals = sign) as shown below. You can use comma if you want to separate options. In the example below both lines are valid, however you are recommended to stick to a single style.

```
-o FILE --output=FILE # without comma, with "=" sign
-i <file>, --input <file> # with comma, wihtout "=" sing
```
• Use two spaces to separate options with their informal description.

```
--verbose More text. # BAD, will be treated as if verbose option had
                     # an argument "More", so use 2 spaces instead
-q Quit. # GOOD
-o FILE Output file. # GOOD
--stdout Use stdout. # GOOD, 2 spaces
```
• If you want to set a default value for an option with an argument, put it into the option description, in form [default: <my-default-value>].

```
--coefficient=K The K coefficient [default: 2.95]
--output=FILE Output file [default: test.txt]
--directory=DIR Some directory [default: ./]
```
### **CHAPTER**

## **DEVELOPMENT**

<span id="page-14-0"></span>docopt lives on [github.](http://github.com/halst/docopt) Feel free to contribute, make pull requrests, report bugs, suggest ideas and discuss docopt in "issues". You can also drop me a line at [vladimir@keleshev.com.](mailto:vladimir@keleshev.com)